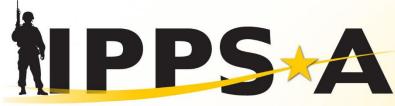

INTEGRATED PERSONNEL AND PAY SYSTEM - ARMY

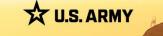

# SELF-SERVICE

Highlighting trending tasks

One Soldier ★ One Record ★ One Army

### **Admin Record Corrections PAR Job Aid**

| Self Service ~ 1 2                                                                                                    |                                                                                                    |                                |                      |  |
|----------------------------------------------------------------------------------------------------|----------------------------------------------------------------------------------------------------|--------------------------------|----------------------|--|
| My Soldier Talent Profile                                                                                                    | My Personnel Action Requests                                                                                                    | IPPS-A Hands-on Training       | Special Pay Requests |  |
| IPPS-A Help Center                                                                                                    | IPERMS Login                                                                                                    | Dependent/Beneficiary Coverage | My Retirement Points |  |
| DOD Compensation Calculator                                                                                                    | Access Request                                                                                                    | My Orders                      | DD Form 93 Dashboard |  |
| My Abance                                                                                                    | TAM Soldier Workcenter                                                                                                    | Board Preferences USAR/ARNG    | Physical Profile     |  |
| 3<br>Create                                                                                                    | Personnel Action                                                                                                    | My Budo                        | ly PARs              |  |
| Cancel                                                                                                    | Request Details                                                                                                    |                                | Continue             |  |
| *Action                                                                                                    | 08/10/2023                                                                                                    | ]                              |                      |  |
| <ol> <li>Homepage Self S</li> <li>Select My Person</li> <li>Select Create Per</li> <li>Select Effective D</li> <li>and Reason: Oth</li> </ol> | nel Action Requession Requession Repuession Repuession Repuession Repuise Repuise Repu |                                | rrections,           |  |

NOTE: Members initiate this PAR in order to request record updates. NOTE: Members should include supporting documents as attachments.

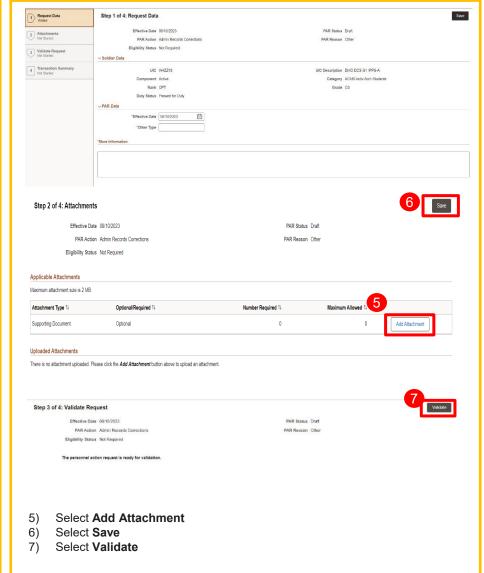

U.S. ARMY

27

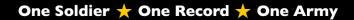

### Self Service – TAM Soldier Workcenter

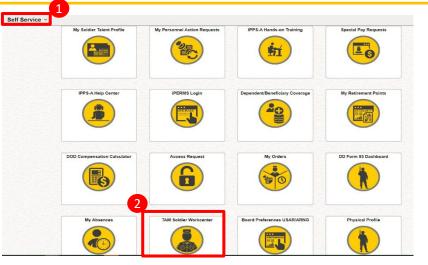

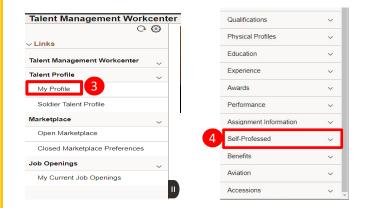

- 1) Homepage Self Service
- 2) Select TAM Soldier Workcenter
- 3) Select My Profile
- 4) Select Self-Processed drop-down

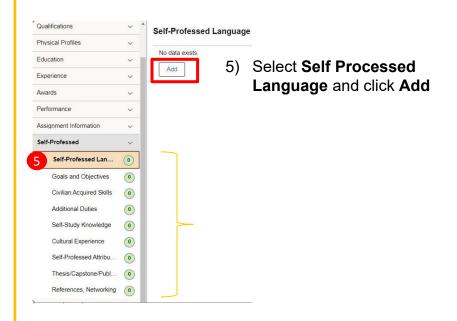

Notes:

\*Click on each **Self-Professed** Tab to **Add** desired attribute(s) \*Entering KSBs is a Self-Service action, initiated by the Member

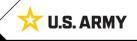

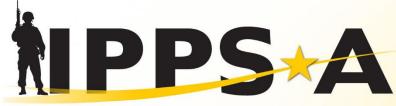

INTEGRATED PERSONNEL AND PAY SYSTEM - ARMY

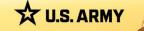

# S1/G1/MPD/HRC

Highlighting trending tasks

One Soldier ★ One Record ★ One Army

## **Update Duty Title (Manage Assignments)**

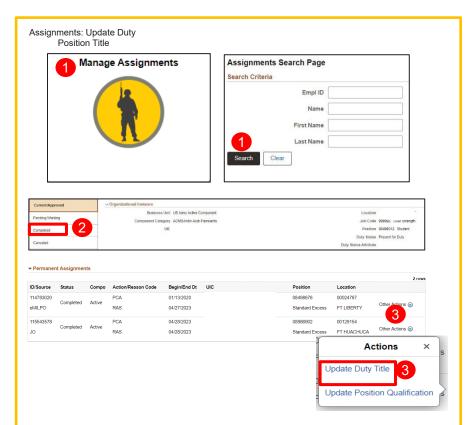

- 1) Navigate to Assignments Search Page ; Screen displays Search Criteria; Select Search
- 2) Select Completed on the left panel
- 3) Screen displays **Permanent Assignments**; Locate the appropriate assignment; Select **Other Actions** drop down arrow; Select **Update Duty Title**

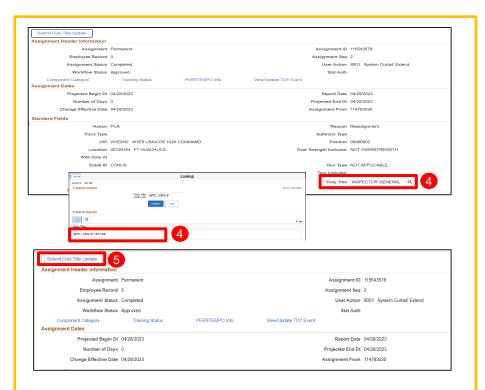

- Screen displays Assignment Header Information; Select Duty Title search tool to select appropriate duty title from search or list
- 5) Select **Submit Duty Title Update** to complete the process

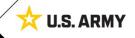

# **Update Duty Title (Manage Converted Assignments)**

|                    |                                                                                                    |                                                                                                    | 11705H 12011                                |                                                           |
|--------------------|----------------------------------------------------------------------------------------------------|----------------------------------------------------------------------------------------------------|---------------------------------------------|-----------------------------------------------------------|
| MPPS-A 0 🗢         |                                                                                                    | Menu V Manage Converted Assignments                                                                                                    | C                                           | A ⊂ €* : @                                                |
| HR Professional ~  |                                                                                                    | Manage Converted Assignments<br>Workforce Administration                                                                                                    |                                             | < 2 of 4 > 1                                              |
| HR Personnel Actio | n Requests Case Management                                                                                                    | Special Pay Requests                                                                                                    | View Retirement Points                      | Readiness & Manning Analytics Awards Roster by Department |
|                    | 0 Open 0 Urassigned                                                                                                    |                                                                                                    |                                             |                                                           |
| Dury Status R      | View Orders                                                                                                    | Approvals                                                                                                    | man Resource Auth Report                    | Adhec Reporting - OBIEE Predefine Queres                  |
| Cancel             |                                                                                                    | Update As                                                                                                    | signment                                    | Apply Done                                                |
|                    | VIAJ John Smith<br>000000000<br>1 0                                                                                                    |                                                                                                    | ACT Assignment ID<br>Assignment Seq<br>Rank | 113439057<br>0<br>MAJ                                     |
| Service Component  | V Reserve                                                                                                    |                                                                                                    | Component Category                          | RH Q IRR-Delayed Entry Program                            |
| Assignment         | Permanent                                                                                                    |                                                                                                    | Business Unit                               | ARRCA US Army Reserve                                     |
| *Begin Date        | 12/01/2009                                                                                                    |                                                                                                    | *End Date                                   | 08/19/2011                                                |
| *Action            | PCA Q Permanent Chan                                                                                                    | ge of Assignment                                                                                                    | *Reason Code                                | ABN Q Non Prior Service Gain                              |
| *UIC               | W6GRAA Q W6GR US ARMY                                                                                                    | PRE ACCESSIONS GR                                                                                                    | Department                                  | W6GRAAARI Q                                               |
| *Location          | 0000139743 Q FT KNOX KY                                                                                                    |                                                                                                    | Estab ID                                    | CONUS                                                     |
| Unit Country       | USA Q United States                                                                                                    |                                                                                                    | Unit State                                  | KY Q Kentucky                                             |
| Unit City          | FT KNOX                                                                                                    | <b>3</b>                                                                                                    | Command                                     | Q                                                         |
| Job Code (MOS)     | E09B Q                                                                                                    | Identication                                                                                                    | Duty Title                                  |                                                           |
| Duty Position Qual | Q Oncertainty of the second second se |                                                                                                    | MMID                                        |                                                           |
| Tour Type          | Q East lines                                                                                                    | South (in a second second seco | Separation Prog                             |                                                           |
| Tour Comp Stat     | Ald Sola 1; Developen 1;<br>10104. V rold Alcolar<br>10205. Colore<br>10205. Colore<br>10205. Colore<br>10205. Colore                                                                                                    | Oraquitaria Sara I Official Postar Tan I                                                                                                    | Asgn Loss Reason<br>MPA Reason              |                                                           |
|                    | 00000 (0-100000)<br>COR 97CH (017100000)<br>COR 97CH(0170000)                                                                                                    | NT                                                                                                    | Reenlistment Elig                           |                                                           |
| Record Status      | INTER VICE NUMERINA AND CANADA STREET AND CANADA STREET AND CANADA | N 0480<br>Y YEOR<br>OK (284) C                                                                                                    | MPA Type                                    |                                                           |
| Attachment Reason  | Exec Order No. A:                                                                                                    | STPRG Statutory Author                                                                                                    | ority<br>▼                                  |                                                           |
| Attachment Type    |                                                                                                    | SGLSR Date Asgn Workflow<br>IM/DD/YYY芘 Completed                                                                                                    | v Status                                    |                                                           |

| Assignment LITE Search Page |  |  |  |
|-----------------------------|--|--|--|
| -Search Criteria            |  |  |  |
| Empl ID                     |  |  |  |
| Name                        |  |  |  |
| First Name                  |  |  |  |
| Last Name                   |  |  |  |
| Search Clear                |  |  |  |

- From the homepage, enter *Manage Converted Assignments* in the Menu box
- 2) The **Assignment Lite Search** Page displays; enter desired search criterion for the Member; select **Search**
- 3) To update the Member's **Job Code**, select the magnifying glass icon search and select from the dropdown listing
- 4) To update the Member's **Duty Title**, select the text box and enter desired title
- 5) To complete, select Apply and Done

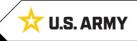

NPP

### **Update ATRRS Courses (Training)**

|                                                                                         | CONTROLLED UNCLASSIFIED INFORMATIC                 | <u> </u>                              |                       |                   |
|-----------------------------------------------------------------------------------------|----------------------------------------------------|---------------------------------------|-----------------------|-------------------|
|                                                                                         | Menu v Training                                    | ٳڡ                                    | Training              |                   |
| HR Professional ~                                                                       | Training     Training Summary     Set Service      | adiress & Manning Analytics Awa       | Correspondence Course | Resident Courses  |
|                                                                                         | EIPS-A Hands-on Training<br>Fuid Structure Context |                                       | Training - Resident   |                   |
| 0 Open 0 Unassigned                                                                     |                                                    |                                       | MAJ JOHN SMITH        |                   |
| Duty Status Roster View Orders                                                          | Approvals Human Resource                           | e Auth Report Adhoc Reporting - OBIEE | Course Information    |                   |
|                                                                                         |                                                    |                                       | Course Code           | XAN Q             |
| raining                                                                                 |                                                    |                                       | *Internal/Externa     | Internal 🗸        |
| Find an Existing Value<br>∽ Search Criteria                                             |                                                    |                                       | Start Date            | 09/23/2021        |
| Enter any information you have and click Search. Leave fields blank for a list of all v | alues.                                             |                                       | School Code           | Q                 |
| Searches Choose from recent searches                                                    |                                                    | ~ <i>(</i> /*                         | Facility              |                   |
|                                                                                         |                                                    |                                       |                       | 0                 |
| Empl ID begins with v                                                                   |                                                    |                                       | Nbr Enrolled          |                   |
| Empl Record =                                                                           |                                                    |                                       | Start Time            |                   |
| Name begins with                                                                        |                                                    |                                       | Duration Time         | 52.0              |
| Last Name begins with 🖌                                                                 |                                                    |                                       | Student Information   |                   |
| Second Last Name begins with 🗸                                                          |                                                    |                                       |                       | Prerequisites Met |
| Alternate Character Name begins with 🗸                                                  |                                                    |                                       |                       | Completed         |
| Show fewer options                                                                      |                                                    |                                       | *Attendar             | ice               |
| Search Clear                                                                            |                                                    |                                       | Training Reas         | on                |
|                                                                                         |                                                    |                                       | Business L            | nit ARACA Q AC    |
|                                                                                         |                                                    |                                       | Gra                   | de Q              |

- From the homepage, enter *Training* in the Menu box
- 2) The **Training** Page displays; enter desired search criterion for the Member; select **Search**
- Select Training tab at the top of the page; To update the Member's Course Information, select the + icon and add another entry of course information
- 4) To complete, select **Save**

7

| ining - Resident           |                   |                                 |
|----------------------------|-------------------|---------------------------------|
| IAJ JOHN SMITH             |                   | Person ID 00000000              |
| ourse Information          |                   | Q   K < 1 of 8 V > >   View All |
| Course Code X              | AN Q              | Course Title ILE QL NONRES      |
| *Internal/External         | nternal 🗸         | Session Nbr                     |
| Start Date 0               | 9/23/2021         | End Date 09/22/2022             |
| School Code                | Q                 | School Name                     |
| Facility                   |                   | Language                        |
| Min 0                      |                   | Max 0                           |
| Nbr Enrolled 0             |                   | Nbr Waiting 0                   |
| Start Time                 |                   | End Time                        |
| Duration Time 5            | 2.0               | Duration Unit W                 |
| Student Information        |                   |                                 |
|                            | Prerequisites Met | Date Needed                     |
| *Attendance                | Completed         | ✓ Status Date 09/24/2022        |
| Training Reason            |                   | ✓ Waitlist Date                 |
| Business Unit              | ARACA Q           |                                 |
|                            | AC                | Dept ID Q                       |
| Grade                      | Q                 | Letter Code Letter Dt           |
| SRB Section VII - Military | Education         |                                 |
| Displ                      | ayed on SRB       |                                 |
|                            | ty Display on SRB |                                 |

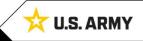

### **Update Military Education Level/Status (Person Profile)**

BLUF HR Pros with the HR SYSTEM ADMIN subcat may update Military Education Level (MEL) and Military Education Status (MES) in **Profile Management < Person Profile**.

| Pro            | ofile Management                        | Person Profile 2                           |                                                                  |                    | Ě                        | Military           | / Education Lev   | rel               |
|----------------|-----------------------------------------|--------------------------------------------|------------------------------------------------------------------|--------------------|--------------------------|--------------------|-------------------|-------------------|
|                |                                         | Print (D) Comments                         | Profile Actions [Select Action]                                  | • 🛞                |                          | <b>₽</b> , Q       |                   |                   |
|                |                                         | Career Management Skills Qua               | alifications Physical Profiles Education Experience              | Awards 🕞           |                          | D                  | Military Edu      | ucation Level-MEL |
|                |                                         | ✓ Functional Category                      |                                                                  |                    |                          | MELVZ              | DLC OR SS         | D 1               |
| n detail       | s Select OK to apply changes            | There are currently no Functional Category | for this profile. Please add one if required.                    | ie adding          | ╧┥╎╕                     | - Add              | New Military Educ | ation Level 3     |
| al items       | S.                                      |                                            | του μ. τ. τ. τ. τ. τ. τ. τ. τ. τ. τ. τ. τ. τ.                    |                    |                          |                    |                   |                   |
| ls             |                                         |                                            | Q I K < 1 of 1 v                                                 | >   View All       |                          |                    |                   |                   |
|                | *Effective D                            | te 08/10/2023                              |                                                                  | +                  | k Up Milita              | n/ Educativ        | on Level-MEL      | ·                 |
| 4              | *Military Education Level-M             | EL Q                                       |                                                                  | 5                  | n op minta               | ry Eurodin         | Help              |                   |
|                | *Effective Stat                         | us Active 🗸                                |                                                                  |                    | nt Type<br>Item ID begin |                    | MELV_CT01         |                   |
| 6              | *Military Education Status-M            | es 🗸                                       |                                                                  |                    | ip Type begin            |                    | Q                 |                   |
| ٣ <sub>1</sub> | MEL How Acquir                          |                                            |                                                                  |                    | Group begin              |                    | <u>م</u>          |                   |
|                | Mil Ed Cou                              |                                            |                                                                  |                    | ription begin            |                    |                   |                   |
|                | Military Course Rati                    |                                            |                                                                  |                    |                          |                    |                   |                   |
|                | , i i i i i i i i i i i i i i i i i i i |                                            |                                                                  | Search             | Clear                    | ancel Basic        | Lookup            |                   |
|                | MIL Ed Achievement-A                    |                                            |                                                                  | Search Result      | 3                        |                    |                   |                   |
|                | Military Course S<br>Last Updat         | ad                                         |                                                                  | View 100           |                          | × ×                | 1-26 of 26 ▼ > >  |                   |
|                |                                         | 08/10/2023 7:42:30PM                       |                                                                  | Content<br>Item ID | Content Grou<br>Type     | Group              | Description       |                   |
|                | Updated                                 | *Military Education Status-MES             | ~                                                                | IMELVA             | (blank)<br>(blank)       | (blank)<br>(blank) | SSC               |                   |
| OK             | Cancel                                  | 7 MEL How Acquired                         | CONSTRUCTIVE CREDIT                                              | IMELVO             | (blank)                  | (blank)            | 50% CSC-ILE       | 1                 |
|                |                                         | ╡ <sup>┻</sup>                             | DECLINED                                                         | IMELVD             | (blank)                  | (blank)            | CAS3              |                   |
|                |                                         | Mil Ed Course                              | DENIED ENROLLMENT<br>ENROLLED                                    | IMELVE             | (blank)                  | (blank)            | CAS3/1            |                   |
|                |                                         | Military Course Rating                     | GRADUATED                                                        | IMELVF             | (blank)                  | (blank)            | ccc               |                   |
|                |                                         |                                            | HQDA APPROVED WARRIOR LEADERS                                    | IMELVG             | (blank)                  | (blank)            | OBC               |                   |
|                |                                         | MIL Ed Achievement-ACH                     | NON-GRADUATE (OTHER THAN WITHD<br>NON-RESIDENT COURSE            |                    |                          |                    |                   |                   |
|                |                                         | Military Course Size                       | NONE                                                             |                    |                          |                    |                   |                   |
|                |                                         | Last Updated                               | RESERVATION<br>SELECT1                                           |                    |                          |                    |                   |                   |
|                |                                         | Updated By                                 | SELECTED (EXTENSION GRANTED TO<br>SELECTED (EXTENSION NOT NEEDED | CA                 | T: HR                    | PROFE              | ESSIONAL; S       | SUBCAT: HR S      |
|                |                                         |                                            | WITHDRAWN                                                        |                    |                          |                    |                   |                   |

- Select Profile Management tile from homepage
- After entering an EMPLID into the Search screen: Person Profile screen displays, select Education The Education tab displays, select

NPP

- **Add New Military Education** Level
- The Details screen displays, select Military Education Level-MEL 🔍
- The Look Up Military Education Level-MEL dropdown list displays, select a course from the listina
- In Effective Status, select a status
- Select Military Education Status-MES, a dropdown listing displays, select a status
- May enter additional information in the selection given
- Select OK to complete the transaction
- The Person Profile screen displays, scroll to the bottom, select Save

ADMIN

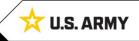

### **Applicable References**

Self-Service: TAM Soldier Workcenter: Chapter 10 Self-Service: Chapter 11

### G1/S1/MPD:

Profile Management: Chapter 15 Assignments: Chapter 12 TAM Workcenter: Chapter 10

### Editing STP Live Stream Training

IPPS-A HRC G1/S1 Touchpoint 9AUG23 Editing the Soldier Talent Profile: <u>https://www.milsuite.mil/book/thread/281870</u> IPPS-A HRC G1/S1 Touchpoint 30AUG23 Editing the Soldier Talent Profile: <u>https://www.milsuite.mil/book/docs/DOC-1277934</u>

- IPPS-A Mailbox: <u>usarmy.pentagon.hqda-ipps-a.mbx.ipps-a@army.mil</u>
- Facebook: @armyippsa
- Instagram: @usarmy\_ippsa
- Twitter: @IPPSAarmy
- Reddit: @IPPSA\_Official
- Linkedin.com/company/ipps-a
- S1Net

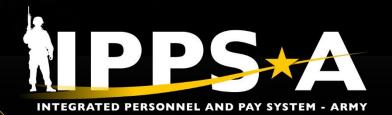

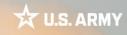

### **Functional Training: On-Demand Resources**

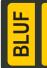

Webinar recordings are available on <u>S1Net</u>. Known Issues, Replays, Job Aids, and Manuals/Guides are available on S1Net and website.

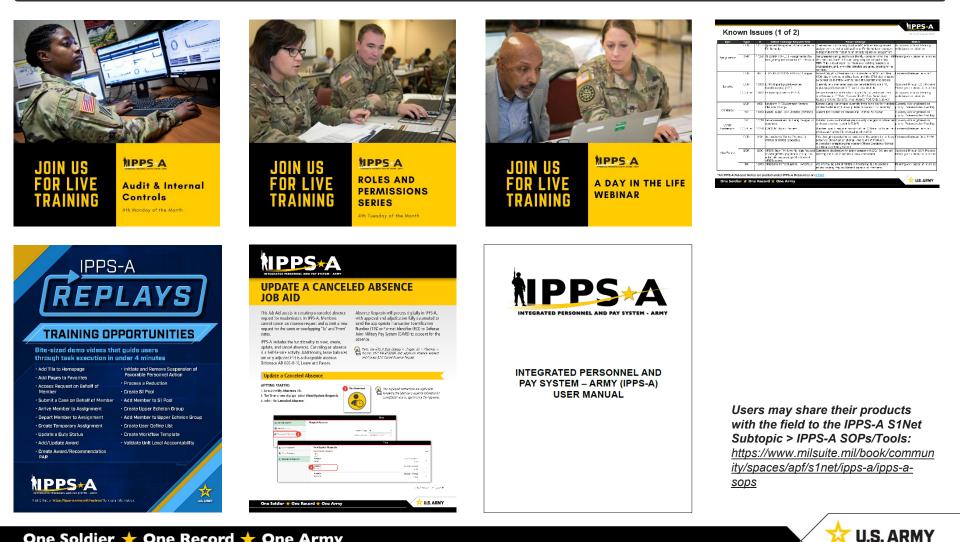

## **Functional Training: Webinars**

٠

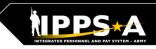

**U.S. ARMY** 

BLUF

### Webinars are conducted each month on MS Teams and posted to IPPS-A S1Net page.

A Day in the Life and/or HRC G1/S1 Touchpoint Seminars: As needed basis

### Audit and Internal Controls:

4th Monday of month Auditing / unit level transaction logging and monitoring; Tools for HR system audit visits

#### Roles and Permissions: 4th Tuesday of month Elevated access submitted, processed and managed; Validator responsibilities

IPPS-A S1Net: https://www.milsuite.mil/book/community/spaces/apf/s1net/ipps-a/overview

#### A Day in Life: Top content

- Training Environments: Tips for using ITE and OTE for hands-on reinforcement TRNG
- S1 Pool Set Up and SFPA Flags: Task execution of critical cutover and post go-live task
- Determining Elevated Access: Best practices to crosswalk IPPS-A SUBCAT/roles to user duties
- <u>Unit Accountability and Strength</u>: Readiness and Duty Status Rosters, Readiness Dashboard
- Analytic tools for Unit Level Strength Mngt: Historical / Projected Strength Dashboards
- <u>Workflow Capabilities and Set Up</u>: Demonstrates how to set up workflow
- <u>Progressive workflow demonstration</u>: Demonstration of PAR routing from through PAR completion
- · Personnel Information Management: Queries and updating Person Profile
- · Monthly Reports and Promotion Roster: Promotion boards and rosters, predefined queries
- · Managing Decentralized/Semi-Centralized Promotions: Promotion PARs and reports
- Unit Level Assignments: Local reassignments with Unit Slotting Tool and temporary assignments
- <u>Managing Absences</u>: HR Pro perspective to managing absences in IPPS-A
- <u>Special / Incentive Pays</u>: Intro of R3 MilPay integration, submission >> approval >>mngt of request
- CRM Duties and Responsibilities: Intro to CRM capabilities and unit S-1 actions
- Using CRM as an HR: Progressive training on how to solution and/ or escalate cases (HR and IT)
- Day 1 POW Task: Explains execution of critical task related to readiness roster and elevated access

#### Roles and Permissions Training: Latest series

- Part 1: Introduction and Access Request Submission
- Part 2: Validator Overview and Access Request Approval
- Part 3: Segregation of Duties (SOD) Overview and elevated access mngt tools and sustainment

#### Audit and Internal Controls: Latest series

- Part 1: Introduction and Report Review (Submitted TIN/FID and Pay Pers Mismatch)
- Part 2: Report Review (World Access, SOD, and Monitor Approvals)
- Part 3: Report Review (Inactive User, Mass Update Own Data, and POI Active User)

### **Functional Training: Videos and Demos**

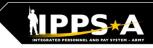

# Videos and demos are available on the IPPS-A S1Net page and YouTube.

#### YouTube Playlists:

- Release 3 Leaders
   Course
- Release 3 Self-Service Series
- IPPS-A Coffee Tawk
- IPPS-A Podcast
- The Ippsons
- User-centric compilations:
  - ARNG
  - USAR
  - HRC
  - IMCOM
  - G1s
  - S1s
  - Commanders
  - Soldiers

IPPS-A S1Net: https://www.milsuite.mil/book/community/spaces/apf/s1net/ipps-a/overview

IPPS-A YouTube: https://youtube.com/IPPSA

#### **IPPS-A Replays, Season 1:**

- Add Tile to Homepage
- · Add Pages to Favorites
- Arrive Member to an Assignment
- · Depart Member to an Assignment
- Create a Temporary Assignment
- Update a Duty Status
- Add or Update an Award
- Create an S1 Pool
- Update a Member in an S1 Pool
- Create an Upper Echelon Group
- Update a Member in an Upper Echelon Group
- Submit an Access Request on behalf of (OBO) a Member
- Submit a Case OBO Member
- Create an Award Recommendation PAR
- Create User Defined List
- Create a Workflow Template
- Process a Reduction
- Initiate SFPA
- Remove SFPA
- Validate Unit Level Accountability

#### **IPPS-A Replays, Season 2:**

- Complete Member Elections
- Create Workflow Template
- Create POI Account Accurately
- Add POI Relationship
- Maintain POI Relationship
- Set Up Provider Group Accurately
- Manage Decentralized Promotion Roster
- Manage Semi-Centralized Promotion Roster
- Generate ETS Roster Using Ad Hoc Reporting
- Create Active Termination Discharge Separation Assignment (MPD edition)
- Reassign Action Using Monitor Approvals

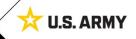

### **Functional Training: Demo Server Resources**

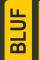

User Productivity Kits (UPKs), Manuals/Guides, Job Aids and Leaders Program are available within the IPPS-A Demo Server.

#### IPPS-A Demo Server direct link:

https://hr.ippsa.army.mil/upk/r3/demoserver/index.html

#### Select a button from the UPK Instructions main menu:

| R3 Overview        | Epic/Capability area overviews           |
|--------------------|------------------------------------------|
| R3 UPKs            | Step by step instructional training aids |
| R3 User Manual     | User Manual, Guides, and Job Aids        |
| R3 Leaders Program | Individual leader videos on demand       |

#### **References and Field Input**

#### IPPS-A Help File URL: Help File

Deselect the Applicable check box on the main menu:

All Training UPKs may be found in this searchable library \*Select + symbol to find desired subjects search Applicable <u>My Roles</u> PPS-A Additional Help and Document Self Service Foundation Acquire Distribute Compensate Sustain Manager Self Service

| Guides and Manuals                       | Comment Sheets                                    |
|------------------------------------------|---------------------------------------------------|
| IPPS-A User Manual                       | IPPS-A User Manual Comment Tracker                |
| Army National Guard Error Resolution     |                                                   |
| AORS Integration User Guide              |                                                   |
| CRM User Manual                          |                                                   |
| Error Resolution Foundation (HCM)        |                                                   |
| HRC Master Workflow Template - UDL List  |                                                   |
| Internal Control Compliance Guide        | Internal Control Compliance Guide Comment Tracker |
| PPS-A Cutover Guide                      |                                                   |
| IPPS-A Cutover Guides Summary of Changes |                                                   |
| IPPS-A ELM User Guide                    |                                                   |
| IPPS-A Interfaces (SV8)                  |                                                   |
| PPS-A Subcategory Infographics           |                                                   |
| PPS-A TRA User Guide                     |                                                   |
| MOBCOP Integration User Guide            |                                                   |
| Provider Group Reference Guide           |                                                   |
| R3 Training Glossary                     |                                                   |
| RLAS Integration User Guide              |                                                   |
| SFARS Integration User Guide             |                                                   |
| MILPAY User Manual                       |                                                   |
|                                          |                                                   |

| Job Aids                                                              |
|-----------------------------------------------------------------------|
| Assignment Deferment Process - Cutover                                |
| Automated Accession Business Process                                  |
| Deletion of User Defined List                                         |
| Enlisted Accession Assignment Job Aid                                 |
| IPPS-A Example Task-Integrated Soldier from PCR to PRR                |
| Manually Create Provider Group and Switch Business Unit to an IT Case |
| MPC Change - Mass Update                                              |
| PSC_PPA_202212                                                        |
| Separation and Transfer Assignments Job Aid                           |
| IPPS-A MPD SmartBook                                                  |
| Canceled Absence Job Aid                                              |
| HRC Jr Enlisted Promotions Job Aid                                    |
| IPPS-A Self Service Guide                                             |
| Self Service Personnel Record Review Job Aid                          |
| REDCAT Job Aid                                                        |
| OBIEE Job Aid                                                         |
| Re-Initiate Member Elections Job Aid                                  |

Resources are also available: <u>Training Aids</u> and <u>S1Net</u>

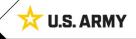